## macmost

## **macOS Mojave How-To Cheat Sheet**

**Visit MacMost.com for Mac and iOS video tutorials, advice, tips and news.**

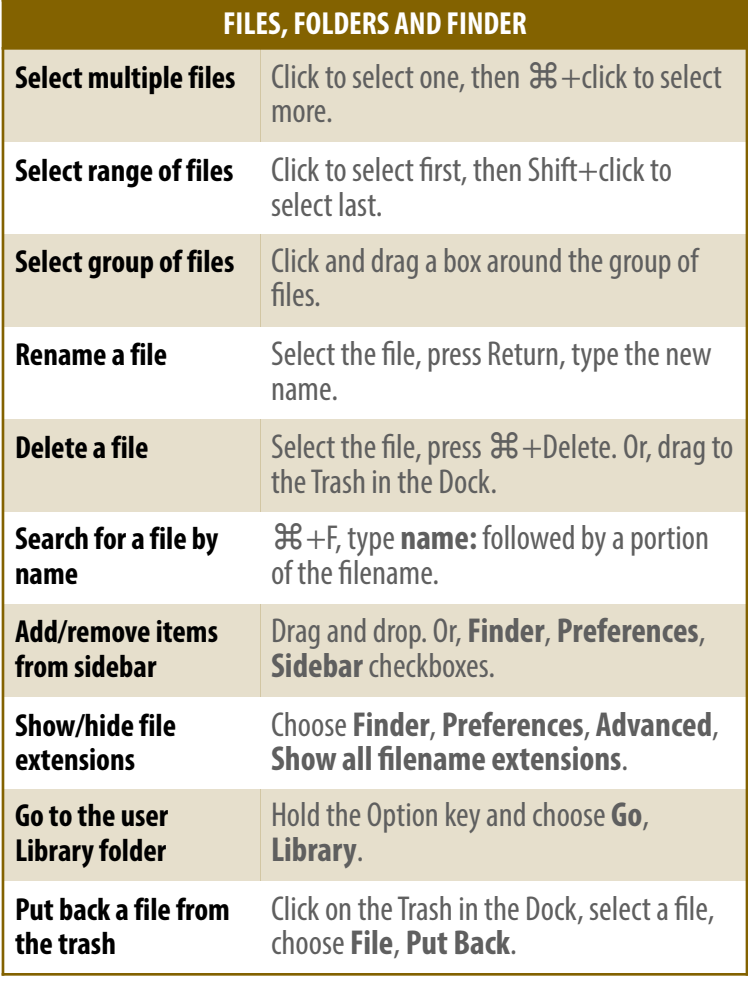

## **THE DESKTOP**

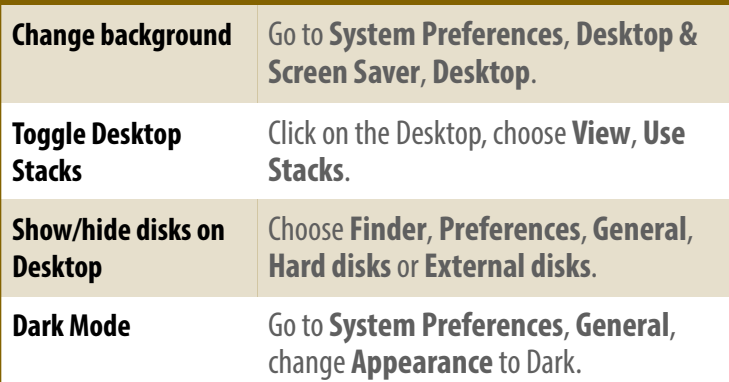

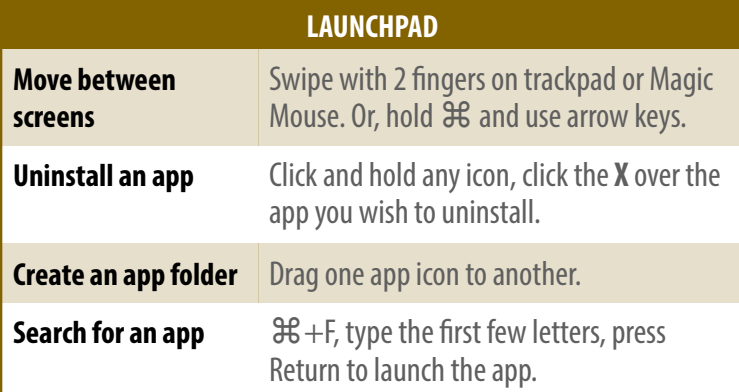

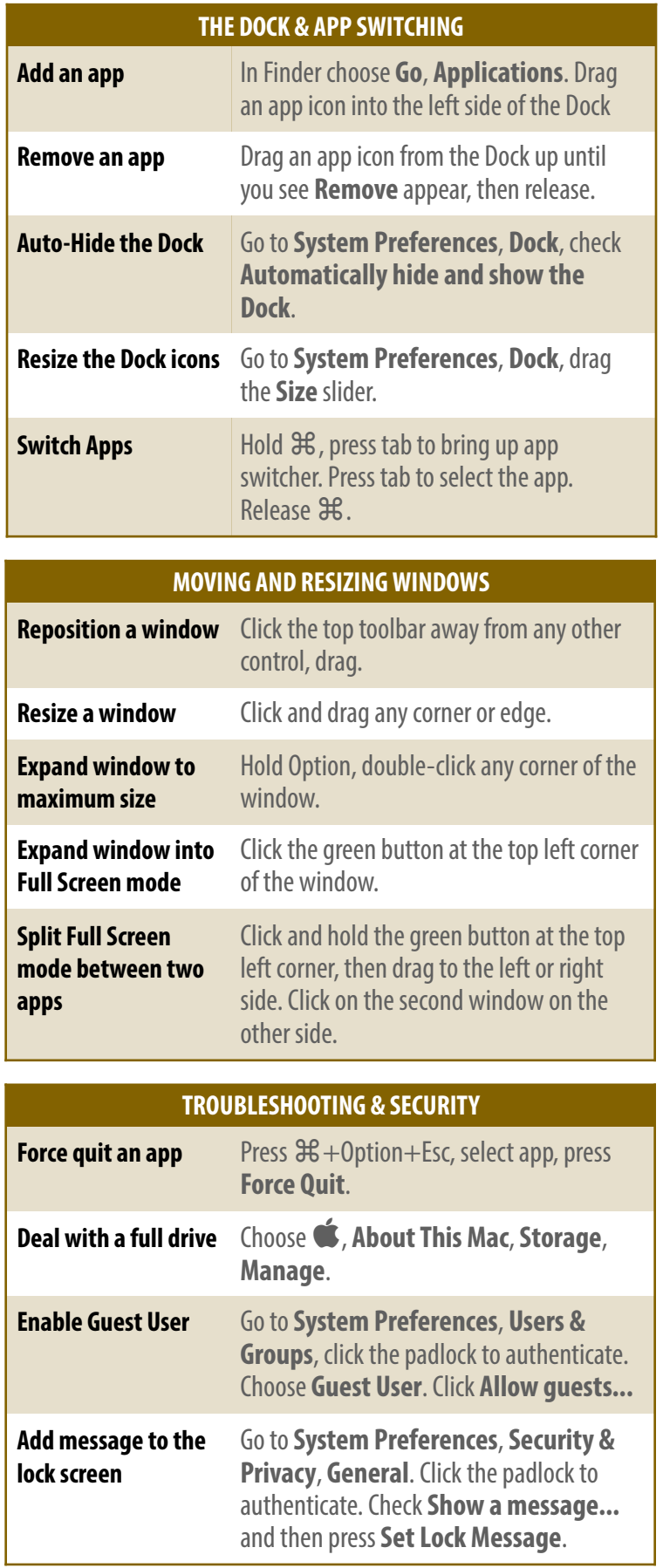